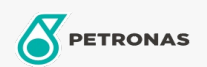

## Fluido de travões e embreagem

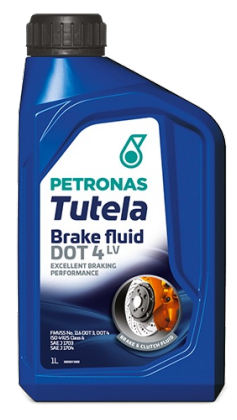

## PETRONAS Tutela Brake Fluid DOT 4 LV

## Gama:

Descrição longa: O PETRONAS Tutela Brake Fluid DOT 4 LV é um fluido para sistemas hidráulicos de travagem e embraiagem de alto desempenho, proporcionando desempenho otimizado e durabilidade de componentes para os atuais sistemas de travagem de veículos elétricos. Especialmente recomendando para sistemas ABS, TCS, ESP/DSC e veículos mais recentes equipados com ADAS (Advanced Driving Assistance Systems).

**A** Folha de dados do produto

Especificações da indústria: FMVSS No. 116 DOT 3, DOT 4 ISO 4925 Class 6 SAE J 1703 SAE J 1704

Rendimiento OEM: Continental ATE 553 11.05 Ford WSS-M6C65-A2 Jaquar/Land Rover 4R83-M6C57 BH22-M6C57 PSA S71 2114 Renault 41-02-001/-E

Aplicación (s): para las páginas de los consumidores: Veículo comercial ligeiro (LCV), Carro de passageiro

Sector (s): Transporte rodoviário